# **aspectlib**

*Release 0.9.0*

April 15, 2014

Contents

aspectlib is an aspect-oriented programming, monkey-patch and decorators library. It is useful when changing behavior in existing code is desired.

### **Introduction**

*aspectlib* provides two core tools to do [AOP:](http://en.wikipedia.org/wiki/Aspect-oriented_programming) Aspects and a weaver.

### **1.1 The aspect**

An *aspect* can be created by decorating a generator with an Aspect. The generator yields *advices* - simple behavior changing instructions.

An Aspect instance is a simple function decorator. Decorating a function with an *aspect* will change the function's behavior according to the *advices* yielded by the generator.

Example:

```
@aspectlib.Aspect
def strip_return_value():
    result = yield aspectlib.Proceed
    yield aspectlib.Return(result.strip())
@strip_return_value
def read(name):
    return open(name).read()
```
You can use these *advices*:

- Proceed or None Calls the wrapped function with the default arguments. The *yield* returns the function's return value or raises an exception. Can be used multiple times (will call the function multiple times).
- Proceed (\*args, \*\*kwargs) Same as above but with different arguments.
- Return Makes the wrapper return None instead. If aspectlib.Proceed was never used then the wrapped function is not called. After this the generator is closed.
- Return (value) Same as above but returns the given value instead of None.
- raise exception Makes the wrapper raise an exception.

### **1.2 The weaver**

Patches classes and functions with the given *aspect*. When used with a class it will patch all the methods. In AOP parlance these patched functions and methods are referred to as *cut-points*.

Returns a Rollback object that can be used a context manager. It will undo all the changes at the end of the context.

Example:

```
@aspectlib.Aspect
def mock_open():
   yield aspectlib.Return(StringIO("mystuff"))
with aspectlib.weave(open, mock_open):
    assert open("/doesnt/exist.txt").read() == "mystuff"
```
You can use aspectlib.weave() on: classes, instances, builtin functions, module level functions, methods, classmethods, staticmethods, instance methods etc.

# **Installation**

pip install aspectlib

Or, if you live in the stone age:

easy\_install aspectlib

For you convenience there is a [python-aspectlib](https://pypi.python.org/pypi/python-aspectlib) meta-package that will just install [aspectlib,](https://pypi.python.org/pypi/aspectlib) in case you run pip install python-aspectlib by mistake.

# **2.1 Requirements**

OS Any

Runtime Python 2.6, 2.7, 3.3, 3.4 or PyPy

Python 3.2, 3.1 and 3.0 are *NOT* supported (some objects are too crippled).

# **Rationale**

There are perfectly sane use cases for monkey-patching (aka *weaving*):

- Instrumenting existing code for debugging, profiling and other measurements.
- Testing less flexible code. In some situations it's infeasible to use dependency injection to make your code more testable.

Then in those situations:

- You would need to handle yourself all different kids of patching (patching a module is different than patching a class, a function or a method for that matter). aspectlib will handle all this gross patching mumbo-jumbo for you, consistently, over many Python versions.
- Writing the actual wrappers is repetitive, boring and error-prone. You can't reuse wrappers but *you can reuse function decorators*.

### **Frequently asked questions**

### **4.1 Why is it called weave and not patch ?**

Because it does more things that just patching. Depending on the *target* object it will patch and/or create one or more subclasses and objects.

### **4.2 Why doesn't aspectlib implement AOP like in framework X and Y ?**

Some frameworks don't resort to monkey patching but instead force the user to use ridiculous amounts of abstractions and wrapping in order to make weaving possible. Notable example: [spring-python.](http://docs.spring.io/spring-python/1.2.x/sphinx/html/aop.html)

For all intents and purposes I think it's wrong to have such high amount of boilerplate in Python.

Also, aspectlib is targeting a different stage of development: the maintenance stage - where the code is already written and needs additional behavior, in a hurry :)

Where code is written from scratch and AOP is desired there are better choices than both aspectlib and spring-python.

### **4.3 Why was aspectlib written ?**

aspectlib was initially written because I was tired of littering other people's code with prints and logging statements just to fix one bug or understand how something works. aspectlib.debug.log is aspectlib's *crown jewel*. Of course, aspectlib has other applications, see the *Rationale*.

### **Examples**

### **5.1 Retry decorator**

TODO: Make a more configurable retry decorator and add it in aspectlib.contrib.

```
class Client(object):
    def __init__(self, address):
        self.address = address
        self.connect()
    def connect(self):
        # establish connection
    def action(self, data):
        # do some stuff
def retry(retries=(1, 5, 15, 30, 60), retry_on=(IOError, OSError), prepare=None):
    assert len(retries)
    @aspectlib.Aspect
    def retry_aspect(*args, **kwargs):
        durations = retries
        while True:
            try:
                yield aspectlib.Proceed
                break
            except retry_on as exc:
                if durations:
                    logging.warn(exc)
                    time.sleep(durations[0])
                    durations = durations[1:]
                    if prepare:
                        prepare(*args, **kwargs)
                else:
                    raise
```

```
return retry_aspect
```
Now patch the Client class to have the retry functionality on all its methods:

aspectlib**.**weave(Client, retry())

or with different retry options (reconnect before retry):

aspectlib**.**weave(Client, retry(prepare**=lambda** self, **\***\_: self**.**connect())

or just for one method:

```
aspectlib.weave(Client.action, retry())
```
You can see here the advantage of having reusable retry functionality. Also, the retry handling is decoupled from the Client class.

### **5.2 Debugging**

... those damn sockets:

```
>>> import aspectlib, socket, sys
>>> with aspectlib.weave(
... socket.socket,
... aspectlib.debug.log(
... print_to=sys.stdout,
... stacktrace=None,
... ),
... lazy=True,
... ):
... s = socket.socket()
... s.connect(('example.com', 80))
... s.send(b'GET / HTTP/1.1\r\nHost: example.com\r\n\r\n')
... s.recv(8)
... s.close()
...
{socket...}.connect(('example.com', 80))
{socket...}.connect => None
\{socket... \} . send(...'GET / HTTP/1.1\r\nhlost: example.com\r\n\nh\n\nr\n\n"{socket...}.send => 37
37
{socket...}.recv(8)
\{socket... \}.recv => ...HTTP/1.1...
...'HTTP/1.1'
...
```
The output looks a bit funky because it is written to be run by [doctest](https://docs.python.org/2/library/doctest.html) - so you don't use broken examples :)

### **5.3 Testing**

Mock behavior for tests:

```
class MyTestCase(unittest.TestCase):
    def test_stuff(self):
        @aspectlib.Aspect
        def mock_stuff(self, value):
            if value == 'special':
                yield aspectlib.Return('mocked-result')
            else:
                yield aspectlib.Proceed
```

```
with aspectlib.weave(foo.Bar.stuff, mock_stuff):
   obj = foo.Bar()
   self.assertEqual(obj.stuff('special'), 'mocked-result')
```
### **Reference**

### **6.1 aspectlib**

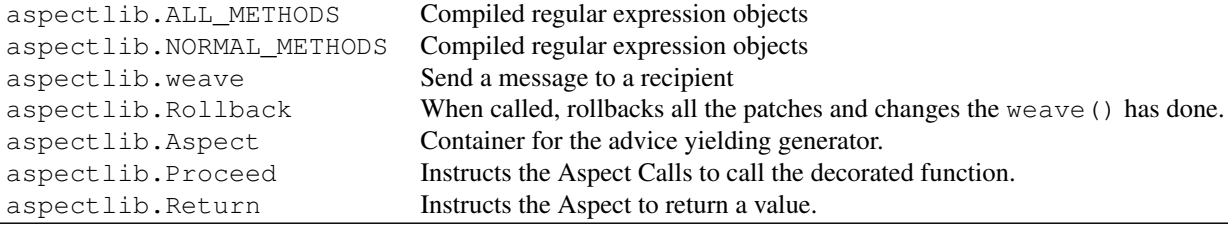

class aspectlib.**Aspect**(*advising\_function*)

Container for the advice yielding generator. Can be used as a decorator on other function to change behavior according to the advices yielded from the generator.

```
class aspectlib.Proceed(*args, **kwargs)
```
Instructs the Aspect Calls to call the decorated function. Can be used multiple times.

If not used as an instance then the default args and kwargs are used.

```
class aspectlib.Return(value)
```
Instructs the Aspect to return a value.

```
class aspectlib.Rollback(rollback=None)
```
When called, rollbacks all the patches and changes the weave () has done.

```
__enter__()
    Returns self.
```
**\_\_exit\_\_**(*\*\_*) Performs the rollback.

**rollback**(*\*\_*) Alias of <u>exit</u>.

**\_\_call\_\_**(*\*\_*) Alias of <u>exit</u>.

- aspectlib.**ALL\_METHODS** Weave all magic methods. Can be used as the value for methods argument in weave. Compiled regular expression objects
- aspectlib.**NORMAL METHODS Only weave non-magic methods. Can be used as the value for methods argument in weave.** Compiled regular expression objects

aspectlib.**weave**(*target*, *aspect*[, *subclasses=True*, *methods=NORMAL\_METHODS*, *lazy=False*, *aliases=True* ])

Send a message to a recipient

#### **Parameters**

- target (aspectlib.Aspect, function decorator or list of) The object to weave.
- **aspects** The aspects to apply to the object.
- subclasses (*bool*) If True, subclasses of target are weaved. *Only available for classes*
- aliases (*bool*) If True, aliases of target are replaced.
- lazy (*bool*) If True only target's \_\_init\_ method is patched, the rest of the methods are patched after \_\_init\_\_ is called. *Only available for classes*.
- methods (*list or regex or string*) Methods from target to patch. *Only available for classes*

Returns aspectlib.Rollback instance

Raises TypeError If target is a unacceptable object, or the specified options are not available for that type of object.

Changed in version 0.4.0: Replaced *only\_methods*, *skip\_methods*, *skip\_magicmethods* options with *methods*. Renamed *on\_init* option to *lazy*. Added *aliases* option. Replaced *skip\_subclasses* option with *subclasses*.

### **6.2 aspectlib.debug**

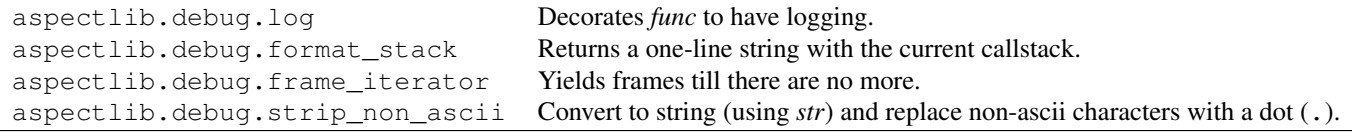

aspectlib.debug.**format\_stack**(*skip=0*, *length=6*, *\_sep='/'*) Returns a one-line string with the current callstack.

```
aspectlib.debug.frame_iterator(frame)
     Yields frames till there are no more.
```
aspectlib.debug.**log**(*func=None*, *stacktrace=10*, *stacktrace\_align=60*, *attributes=()*, *module=True*, *call=True*, *call\_args=True*, *call\_args\_repr=<built-in function repr>*, *result=True*, *exception=True*, *exception\_repr=<built-in function repr>*, *result\_repr=<function strip\_non\_ascii at 0x32fe758>*, *use\_logging='CRITICAL'*, *print\_to=None*)

Decorates *func* to have logging.

#### Parameters

- func (*function*) Function to decorate. If missing log returns a partial which you can use as a decorator.
- stacktrace (*int*) Number of frames to show.
- **stacktrace** align (*int*) Column to align the framelist to.
- attributes (*list*) List of instance attributes to show, in case the function is a instance method.
- **module** (*bool*) Show the module.
- call (*bool*) If True, then show calls. If False only show the call details on exceptions (if exception is enabled) (default: True)
- call\_args (*bool*) If True, then show call arguments. (default: True)
- call\_args\_repr (*bool*) Function to convert one argument to a string. (default: repr)
- result (*bool*) If True, then show result. (default: True)
- exception (*bool*) If True, then show exceptions. (default: True)
- exception\_repr (*function*) Function to convert an exception to a string. (default: repr)
- result\_repr (*function*) Function to convert the result object to a string. (default: strip\_non\_ascii - like str but nonascii characters are replaced with dots.)
- use\_logging (*string*) Emit log messages with the given loglevel. (default: "CRITICAL")
- print\_to (*fileobject*) File object to write to, in case you don't want to use logging module. (default: None - printing is disabled)

Returns A decorator or a wrapper.

#### Example:

```
>>> @log(print_to=sys.stdout)
... def a(weird=False):
... if weird:
... raise RuntimeError('BOOM!')
>> a()
a() \leq \lt ...
a => None
>>> try:
... a(weird=True)
... except Exception:
... pass # naughty code !
a(weird=True) <<< ...
a ~ raised RuntimeError('BOOM!',)
```
You can conveniently use this to logs just errors, or just results, example:

```
>>> import aspectlib
>>> with aspectlib.weave(float, log(call=False, result=False, print_to=sys.stdout)):
... try:
... float ('invalid')
... except Exception as e:
... pass # naughty code !
float('invalid') << ...
float ~ raised ValueError(...float...invalid...)
```
This makes debugging naughty code easier.

PS: Without the weaving it looks like this:

```
>>> try:
... log(call=False, result=False, print_to=sys.stdout)(float)('invalid')
... except Exception:
... pass # naughty code !
float('invalid') <<< ...
float ~ raised ValueError(...float...invalid...)
```
Changed in version 0.5.0: Renamed *arguments* to *call\_args*. Renamed *arguments\_repr* to *call\_args\_repr*. Added *call* option.

```
aspectlib.debug.strip_non_ascii(val)
     Convert to string (using str) and replace non-ascii characters with a dot (.).
```
### **6.3 aspectlib.test**

This module aims to be a lightweight and flexible alternative to the popular [mock](https://pypi.python.org/pypi/mock) framework.

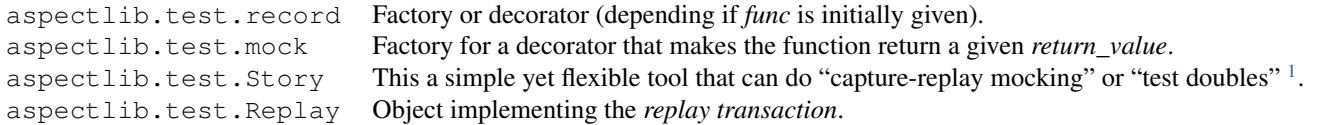

#### **6.3.1 Spy & mock toolkit: record/mock decorators**

Lightweight spies and mock responses

Example usage, suppose you want to test this class:

```
>>> class ProductionClass(object):
... def method(self):
... return 'stuff'
>>> real = ProductionClass()
With aspectlib.test:
>>> from aspectlib import weave, test
>>> patch = weave(real.method, [test.mock(3), test.record])
>>> real.method(3, 4, 5, key='value')
3
```
>>> **assert** real**.**method**.**calls **==** [(real, (3, 4, 5), {'key': 'value'})]

As a bonus, you have an easy way to rollback all the mess:

```
>>> patch.rollback()
>>> real.method()
'stuff'
```
With mock:

```
>>> from mock import Mock
>>> real = ProductionClass()
>>> real.method = Mock(return_value=3)
>>> real.method(3, 4, 5, key='value')
3
>>> real.method.assert_called_with(3, 4, 5, key='value')
```
aspectlib.test.**record**(*func=None*, *recurse\_lock\_factory=<function allocate\_lock at 0x3945398>*, *\*\*options*)

Factory or decorator (depending if *func* is initially given).

Parameters

• callback (*list*) – An a callable that is to be called with instance, function, args, kwargs.

<span id="page-21-0"></span><sup>1</sup> <http://www.martinfowler.com/bliki/TestDouble.html>

- calls (*list*) An object where the *Call* objects are appended. If not given and callback is not specified then a new list object will be created.
- iscalled (*bool*) If True the *func* will be called. (default: False)
- extended (*bool*) If True the *func*'s \_\_name\_\_ will also be included in the call list. (default: False)
- results (*bool*) If True the results (and exceptions) will also be included in the call list. (default: False)

Returns A wrapper that has a *calls* property.

The decorator returns a wrapper that records all calls made to *func*. The history is available as a call property. If access to the function is too hard then you need to specify the history manually.

Example:

```
>>> @record
... def a(x, y, a, b):
... pass
>>> a(1, 2, 3, b='c')
>>> a.calls
[Call(self=None, args=(1, 2, 3), kwargs={'b': 'c'}])]
```
#### Or, with your own history list:

```
>>> calls = []
>>> @record(calls=calls)
... def a(x, y, a, b):
... pass
>>> a(1, 2, 3, b='c')
>>> a.calls
[Call(self=None, args=(1, 2, 3), kwargs={'b': 'c'} ]]
>>> calls is a.calls
True
```
Changed in version 0.9.0: Renamed *history* option to *calls*. Renamed *call* option to *iscalled*. Added *callback* option. Added *extended* option.

aspectlib.test.**mock**(*return\_value*, *call=False*)

Factory for a decorator that makes the function return a given *return\_value*.

#### **Parameters**

- return\_value Value to return from the wrapper.
- call (*bool*) If True, call the decorated function. (default: False)

Returns A decorator.

#### **6.3.2 Capture-replay toolkit: Story and Replay**

Elaborate tools for testing difficult code

```
class aspectlib.test.Story(target, **options)
```
This a simple yet flexible tool that can do "capture-replay mocking" or "test doubles" 1. It leverages aspectlib's powerful weaver.

#### Parameters

• target (Same as for aspectlib.weave.) – Targets to weave in the *story*/*replay* transactions.

- subclasses (*bool*) If True, subclasses of target are weaved. *Only available for classes*
- **aliases** (*bool*) If  $True$ , aliases of target are replaced.
- lazy  $(bool)$  If True only target's <u>init</u> method is patched, the rest of the methods are patched after \_\_init\_\_ is called. *Only available for classes*.
- methods (*list or regex or string*) Methods from target to patch. *Only available for classes*

The Story allows some testing patterns that are hard to do with other tools:

•Proxied mocks: partially mock *objects* and *modules* so they are called normally if the request is unknown.

•Stubs: completely mock *objects* and *modules*. Raise errors if the request is unknown.

The Story works in two of transactions:

•The story: You describe what calls you want to mocked. Initially you don't need to write this. Example:

```
>>> import mymod
>>> with Story(mymod) as story:
... mymod.func('some arg') == 'some result'
... mymod.func('bad arg') ** ValueError("can't use this")
```
•The replay: You run the code uses the interfaces mocked in the *story*. The replay always starts from a *story* instance.

Changed in version 0.9.0: Added in.

```
replay(**options)
```
#### Parameters

- proxy (*bool*) If True then unexpected uses are allowed (will use the real functions) but they are collected for later use. Default: True.
- strict (*bool*) If True then an AssertionError is raised when there were *unexpected calls* or there were *missing calls* (specified in the story but not called). Default: True.
- dump (*bool*) If True then the *unexpected*/*missing calls* will be printed (to sys.stdout). Default: True.

Returns A aspectlib.test.Replay object.

Example:

```
>>> import mymod
>>> with Story(mymod) as story:
... mymod.func('some arg') == 'some result'
... mymod.func('other arg') == 'other result'
>>> with story.replay(strict=False):
... print(mymod.func('some arg'))
... mymod.func('bogus arg')
some result
Got bogus arg in the real code !
STORY/REPLAY DIFF:
    --- expected...
    +++ actual...
   @@ -1, 2 +1, 2 @@-mymod.func('other arg') == 'other result' # returns
    +mymod.func('bogus arg') == None # returns
    mymod.func('some arg') == 'some result' # returns
```
# class aspectlib.test.**Replay**(*?*)

Object implementing the *replay transaction*.

This object should be created by Story's replay method.

#### **diff**()

Returns a pretty text representation of the unexpected and missing calls.

Most of the time you don't need to directly use this. This is useful when you run the *replay* in strict=False mode and want to do custom assertions.

#### **missing**()

Returns a pretty text representation of just the missing calls.

#### **unexpected**(*\_missing=False*)

Returns a pretty text representation of just the unexpected calls.

The output should be usable directly in the story (just copy-paste it). Example:

```
>>> import mymod
>>> with Story(mymod) as story:
... pass
>>> with story.replay(strict=False, dump=False) as replay:
... mymod.func('some arg')
... try:
... mymod.badfunc()
... except ValueError as exc:
... print(exc)
Got some arg in the real code !
boom!
>>> print(replay.unexpected())
mymod.badfunc() ** ValueError('boom!') # raises
mymod.func('some arg') == None # returns
```
#### We can just take the output and paste in the story:

```
>>> import mymod
>>> with Story(mymod) as story:
... mymod.badfunc() ** ValueError('boom!') # raises
... mymod.func('some arg') == None # returns
>>> with story.replay():
... mymod.func('some arg')
... try:
... mymod.badfunc()
... except ValueError as exc:
... print(exc)
boom!
```
**CHAPTER 7**

**Development**

Development is happening on [Github.](https://github.com/ionelmc/python-aspectlib)

# **TODO & Ideas**

### **8.1 Validation**

```
class BaseProcessor(object):
   def process_foo(self, data):
        # do some work
    def process_bar(self, data):
        # do some work
class ValidationConcern(aspectlib.Concern):
    @aspectlib.Aspect
    def process_foo(self, data):
        # validate data
       if is_valid_foo(data):
         yield aspectlib.Proceed
       else:
         raise ValidationError()
    @aspectlib.Aspect
   def process_bar(self, data):
        # validate data
       if is_valid_bar(data):
         yield aspectlib.Proceed
       else:
         raise ValidationError()
aspectlib.weave(BaseProcesor, ValidationConcern)
class MyProcessor(BaseProcessor):
   def process_foo(self, data):
        # do some work
    def process_bar(self, data):
        # do some work
```
# MyProcessor automatically inherits BaseProcesor's ValidationConcern

### **Changelog**

### **9.1 Version 0.9.0**

- Changed aspectlib.test.record:
	- Renamed *history* option to *calls*.
	- Renamed *call* option to *iscalled*.
	- Added *callback* option.
	- Added *extended* option.
- Changed aspectlib.weave:
	- Allow weaving everything in a module.
	- Allow weaving instances of new-style classes.
- Changed aspectlib.test.Story class for capture-replay and stub/mock testing.

### **9.2 Version 0.8.1**

• Use simpler import for the py3support.

# **9.3 Version 0.8.0**

- Change aspectlib.debug.log to use Aspect and work as expected with coroutines or generators.
- Fixed aspectlib.debug.log to work on Python 3.4.
- Remove the undocumented aspectlib.Yield advice. It was only usable when decorating generators.

# **9.4 Version 0.7.0**

- Add support for decorating generators and coroutines in Aspect.
- Made aspectlib raise better exceptions.

### **9.5 Version 0.6.1**

• Fix checks inside aspectlib.debug.log that would inadvertently call \_\_bool\_/\_nonzero.

# **9.6 Version 0.6.0**

- Don't include \_\_getattribute\_\_ in ALL\_METHODS it's too dangerous dangerous dangerous dangerous dangerous dangerous ... ;)
- Do a more reliable check for old-style classes in debug.log
- When weaving a class don't weave attributes that are callable but are not actually routines (functions, methods etc)

### **9.7 Version 0.5.0**

- Changed aspectlib.debug.log:
	- Renamed *arguments* to *call\_args*.
	- Renamed *arguments\_repr* to *call\_args\_repr*.
	- Added *call* option.
	- Fixed issue with logging from old-style methods (object name was a generic "instance").
- Fixed issues with weaving some types of builtin methods.
- Allow to apply multiple aspects at the same time.
- Validate string targets before weaving. aspectlib.weave('mod.invalid name', aspect) now gives a clear error (invalid name is not a valid identifier)
- Various documentation improvements and examples.

# **9.8 Version 0.4.1**

• Remove junk from 0.4.0's source distribution.

# **9.9 Version 0.4.0**

- Changed aspectlib.weave:
	- Replaced *only\_methods*, *skip\_methods*, *skip\_magicmethods* options with *methods*.
	- Renamed *on\_init* option to *lazy*.
	- Added *aliases* option.
	- Replaced *skip\_subclasses* option with *subclasses*.
- Fixed weaving methods from a string target.

**CHAPTER 10**

**Indices and tables**

- *genindex*
- *modindex*
- *search*

Python Module Index

a

aspectlib, ?? aspectlib.debug, ?? aspectlib.test, ??